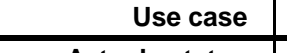

**KUC032 Behandelen verzoek verstrekkingsbeperking**

**Actuele status Definitief**

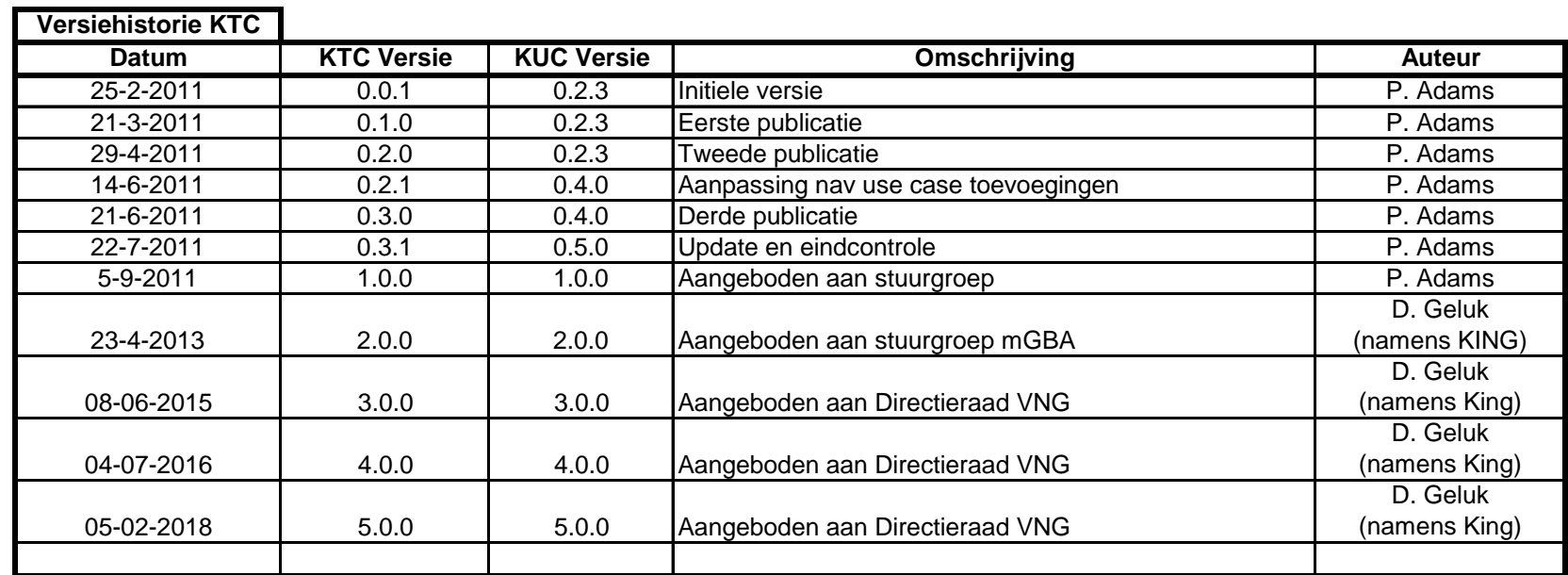

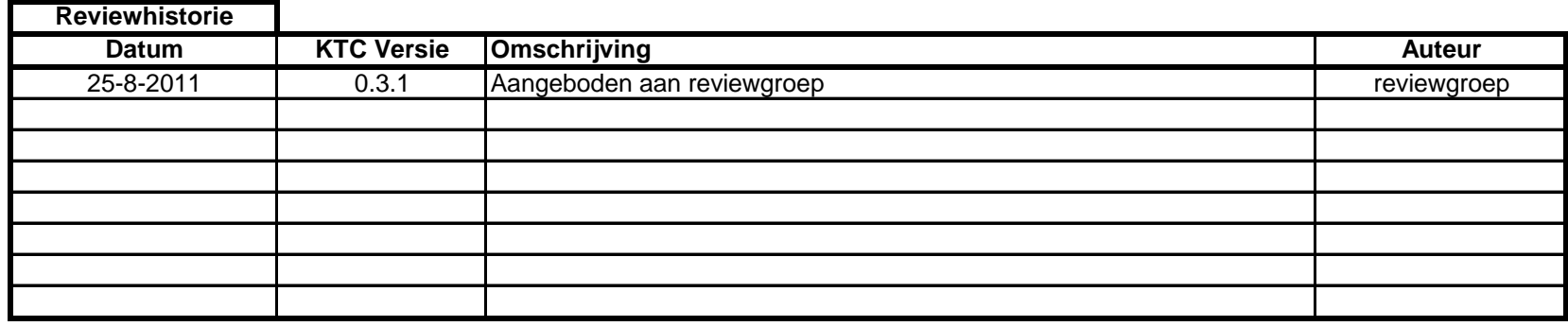

Use case KUC032 Behandelen verzoek verstrekkingsbeperking

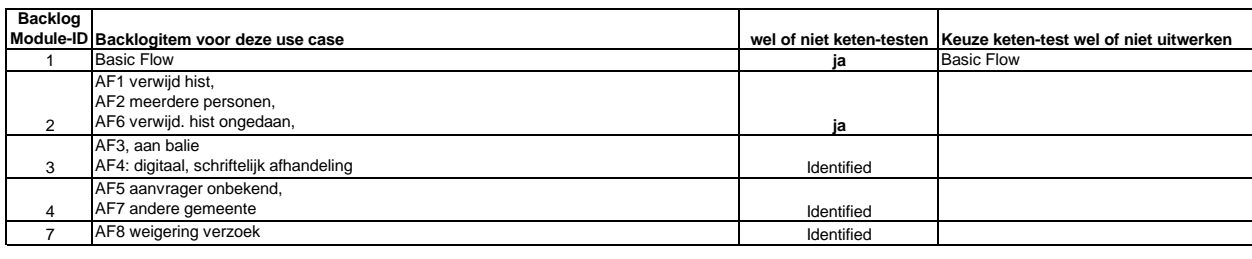

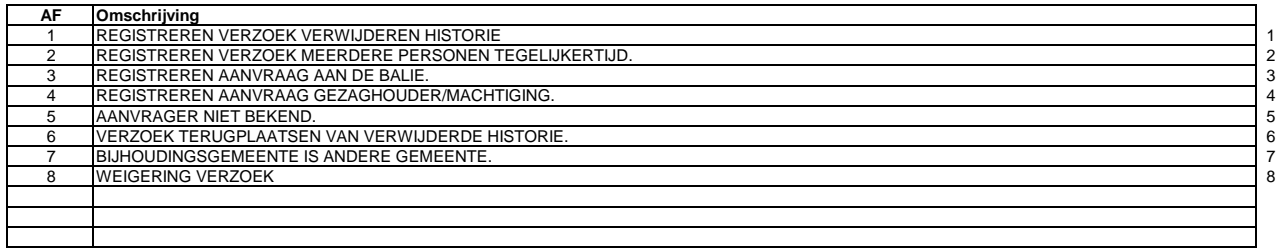

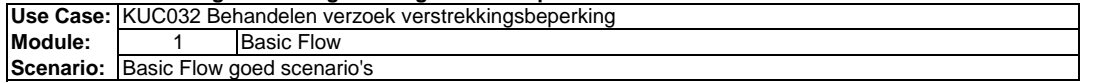

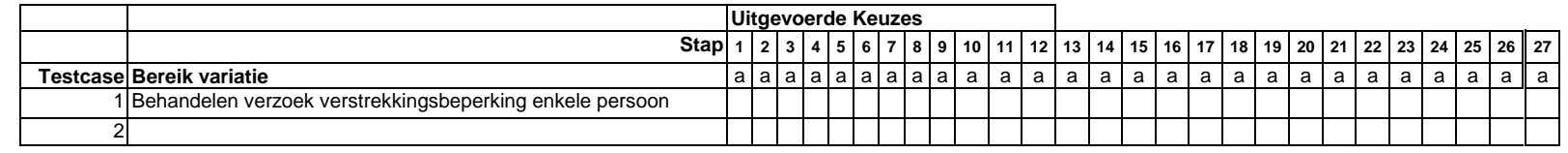

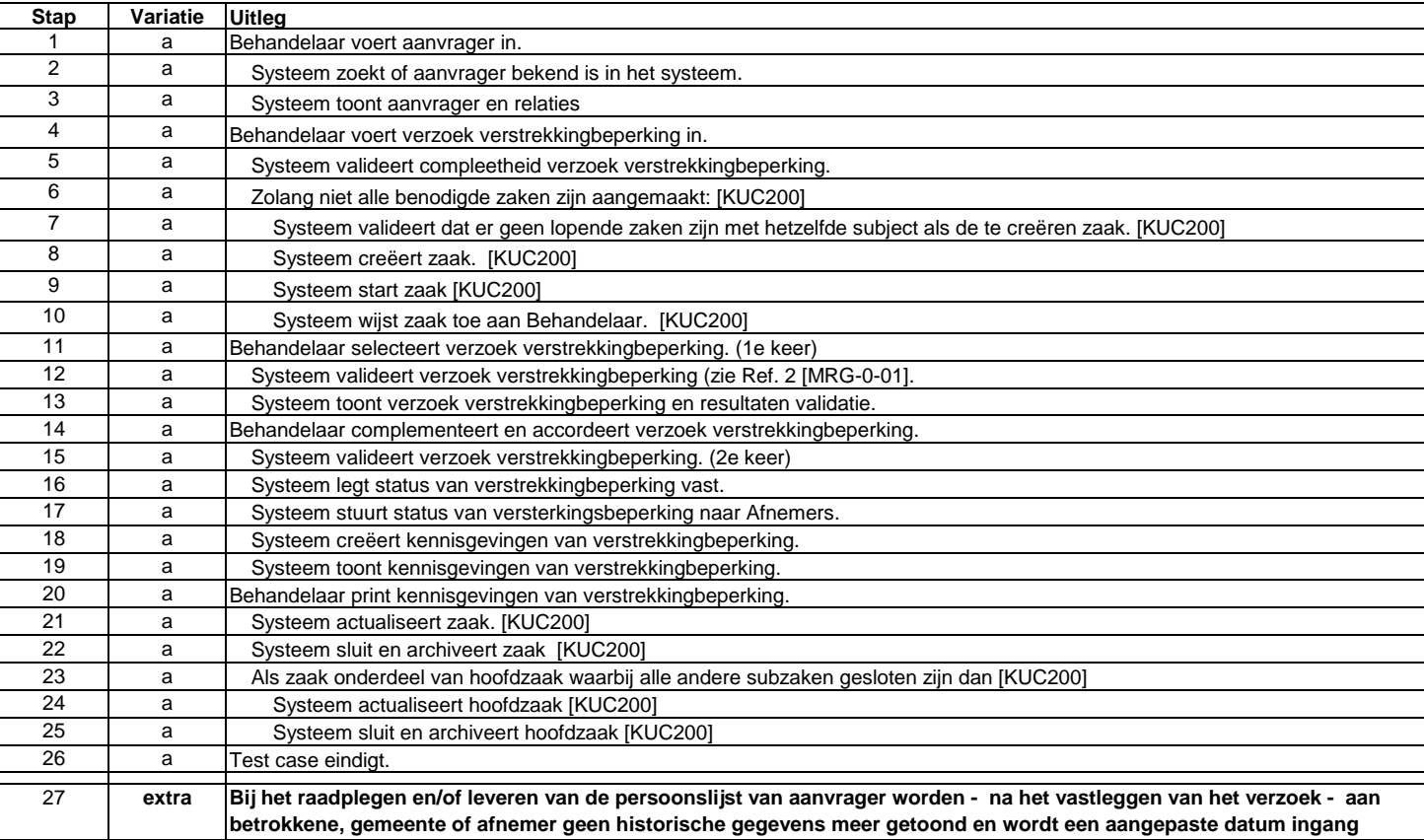

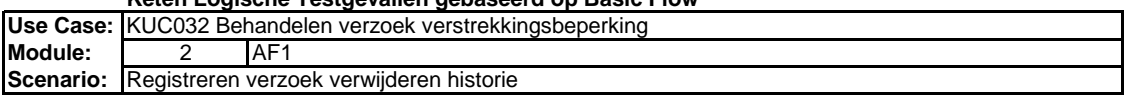

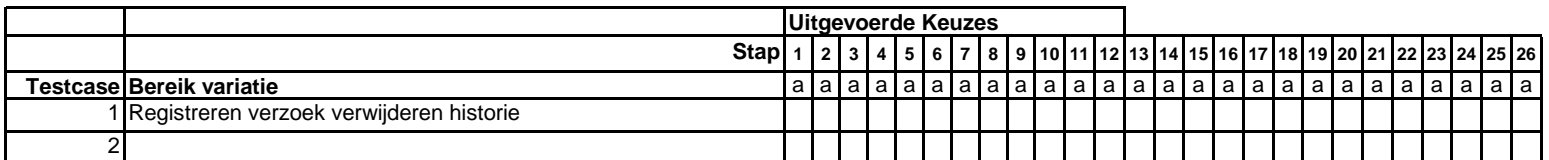

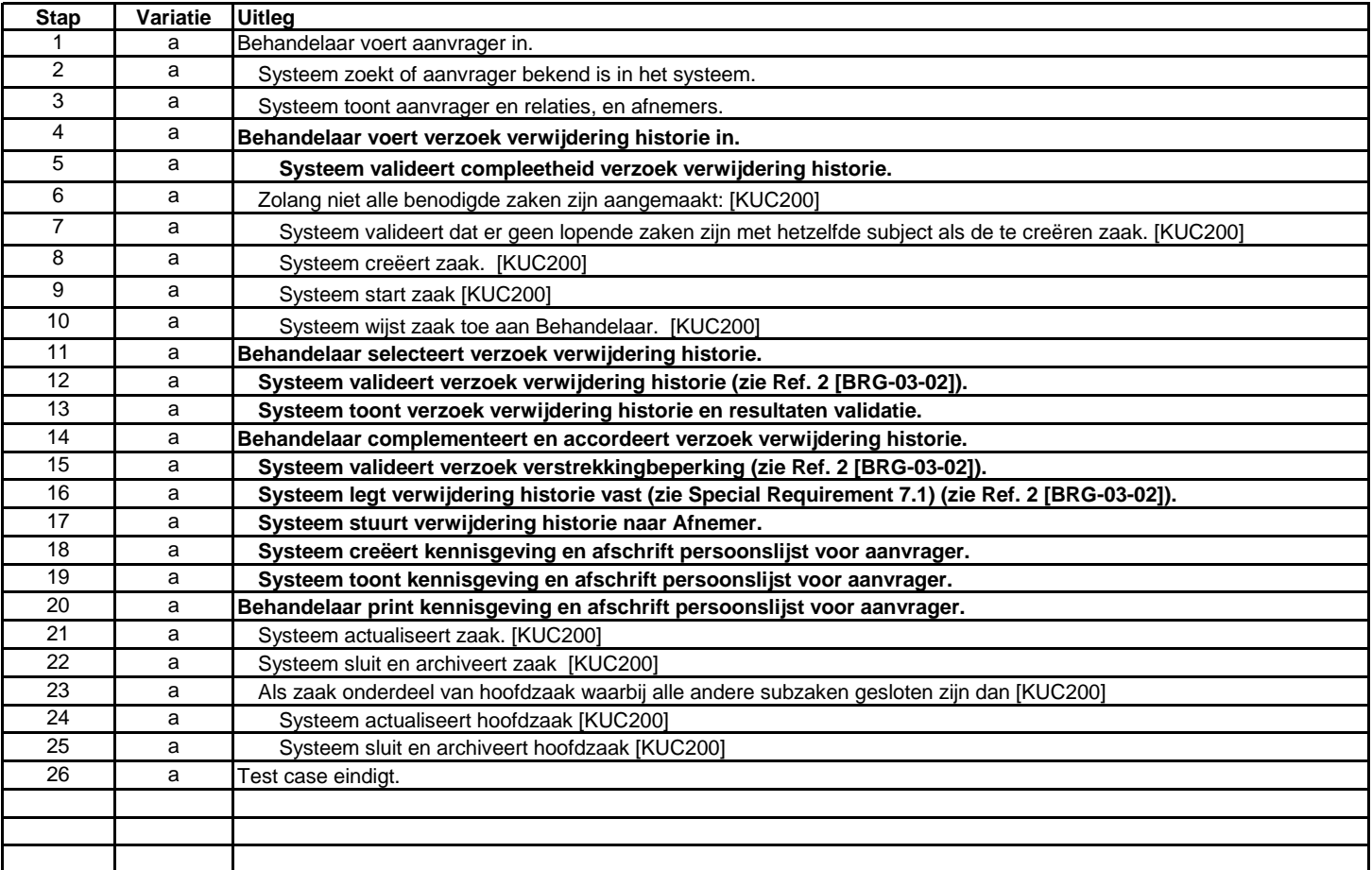

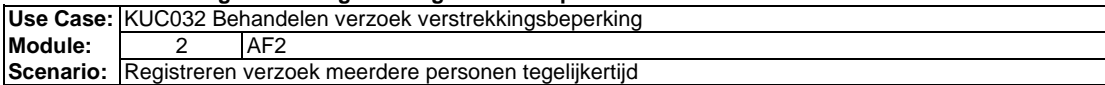

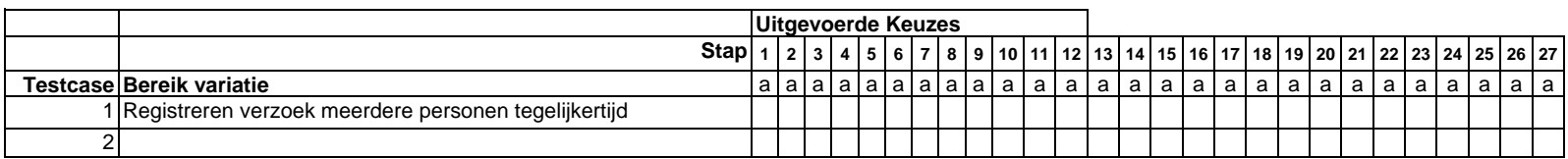

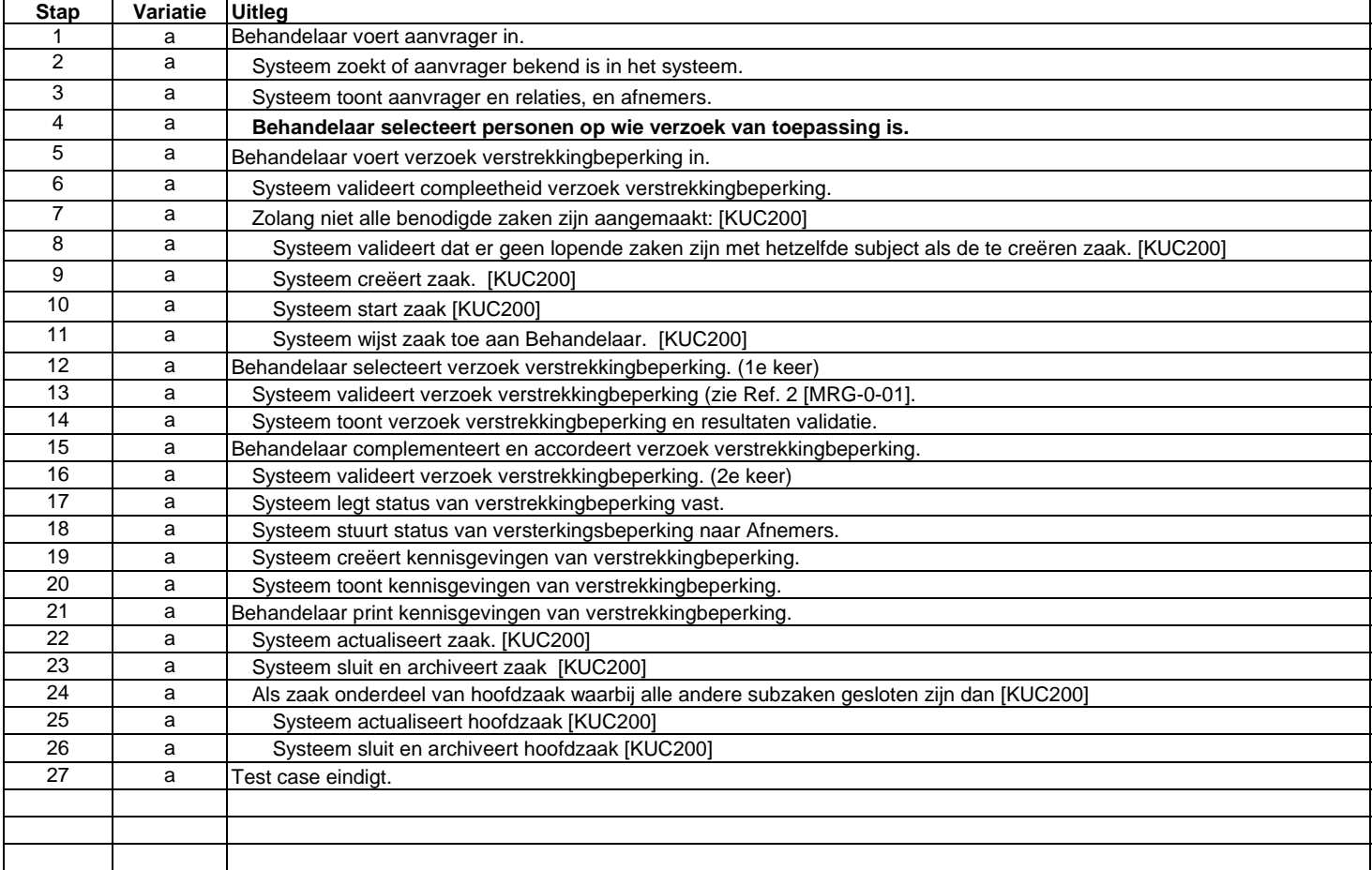

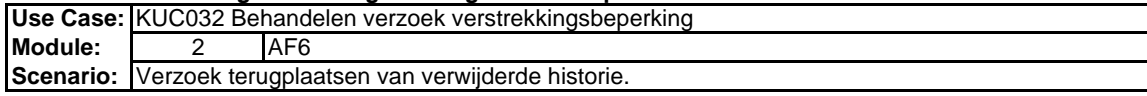

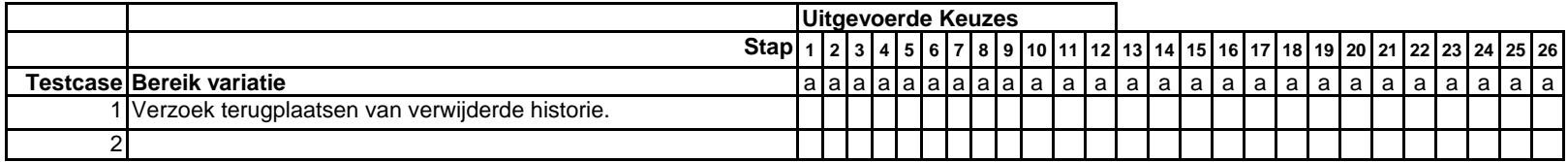

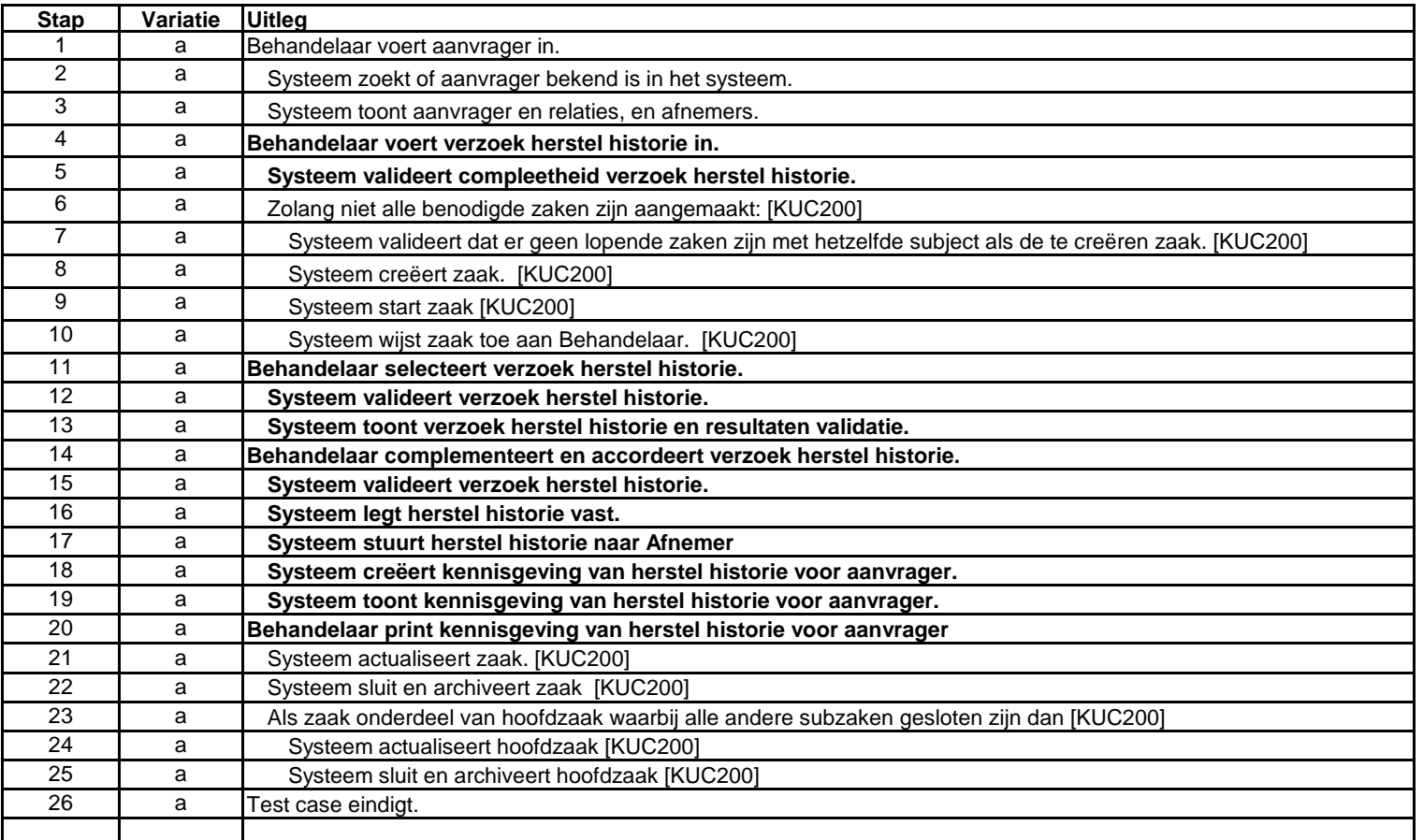